# Changes to the Mixed Effects Models chapters in ELM

*Julian Faraway*

# **Contents**

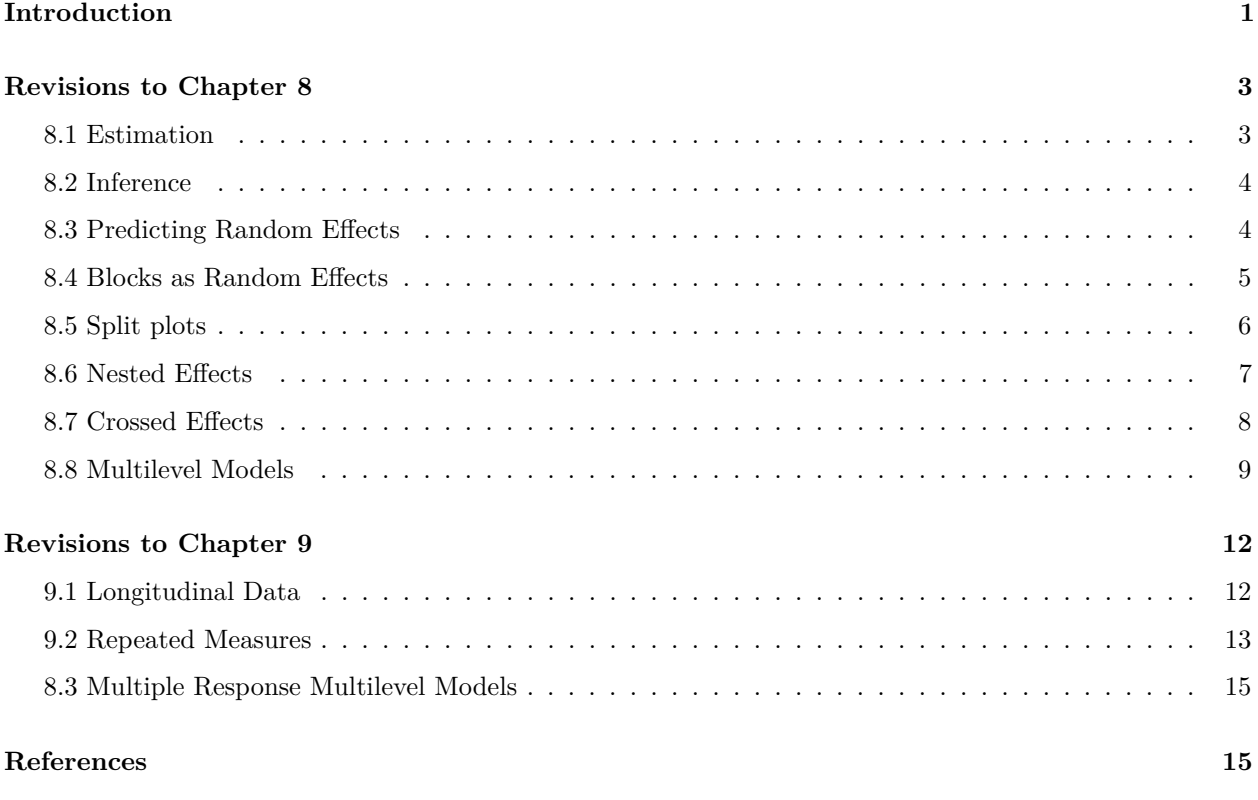

[1] "Created: Wed Oct 1 15:27:16 2014"

## <span id="page-0-0"></span>**Introduction**

The book *Extending the Linear Model with R* (ELM) (Faraway 2006) first appeared in 2005 and was based on R version 2.2.0. R is updated regularly and so it is natural that some incompatibilities with the current version have been introduced. For most of the chapters, these changes have been minor and have been addressed in the errata and/or subsequent reprintings of the text. However, for chapter 8 and 9, the changes have been much more substantial. These chapters are based on the lme4 package. (Bates 2005) with a more recent description of lme4 in (Bates et al. 2014). The test-statistic and *p*-value information has been removed from the summary and anova output. This makes doing inference difficult.

For standard linear models (such as those considered in *Linear Models with R* (Faraway 2005)), the recommended way to compare an alternative hypothesis of a larger model compared to a null hypothesis of a smaller model nested within this larger model, is to use an *F*-test. Under the standard assumptions and when the errors are normally distributed, the *F*-statistic has an exact *F*-distribution with degrees of freedom that can be readily computed given the sample size and the number of parameters used by each model.

For linear mixed effects models, that is models having some random effects, we might also wish to test fixed effect terms using an *F*-test. One way of approaching this is to assume that the estimates of the parameters characterizing the random effects of the model are in fact the true values. This reduces the mixed models to fixed effect models where the error has a particular covariance structure. Such models can be fit using generalized least squares and *F*-tests can be conducted using standard linear models theory. Several statistics software packages take this approach including the nlme package developed earlier and still available within R. Earlier versions of lme4 also took this approach and hence the output seen in the current version of ELM.

However, there are two serious problems with this test. Firstly, the random effects are not actually known, but estimated. This means that the *F*-statistic does not always follow an *F*-distribution exactly. In some cases, it may be a good approximation, but not in general. Secondly, even if one were to assume that the *F*-distribution was a sufficiently good approximation, there remains the problem of degrees of freedom. The concept of "degrees of freedom", as used in statistics, is not as well defined as many people believe. Perhaps one might think of it as the effective number of independent observations on which an estimate or test is based. Often, this is just the sample size minus the number of free parameters. However, this notion becomes more difficult when considering the dependent and hierarchical data found in mixed effects models. There is no simple way in which the degrees of freedom can be counted. The degrees of freedom are used here just to select the null distribution for a test-statistic i.e. they are used as a mathematical convenience rather than as a concept of standalone value. As such, the main concern is whether they produce the correct null distribution for the test statistic. In the case of F-statistics for mixed models, there has been substantial research on this — see (Kenward and Roger 1997) and related — but there is no simple and general solution. Even if there were, this would still not avoid the problem of the dubious approximation to an *F*-distribution.

The *t*-statistics presented in the lme4 model summary outputs are based on the square roots of *F*-statistics and so the same issues with testing still arise. In some cases, one may appeal to asymptotics to allow for simple normal and chi-squared approximations to be used. But it is not simply a matter of sample size  $$ the number of random effects parameters and the model structure all make a difference to the quality of the approximation. There is no simple rule to say when the approximation would be satisfactory.

All this poses a problem for the writers of statistical software for such models. One approach is to simply provide the approximate solution even though it is known to be poor in some cases. Or one can take the approach that no answer (at least for now) is better than a possibly poor answer, which is the approach currently taken in lme4. In some simpler models, specialized solutions are possible. For example, in (Scheffe 1959), *F*-tests for a range of simple balanced (i.e. equal numbers of observations per group) designs are provided. For some simple but unbalanced datasets, progress has been made — see (Crainiceanu and Ruppert 2004). However, such straightforward solutions are not available for anything more complex. Such partial specialized solutions are not satisfactory for a package as general in scope as lme4 — we need a solution that works reasonable well in all cases.

We do have some viable alternatives. The parametric bootstrap approach based on the likelihood ratio statistic is discussed in ELM. We can add to this methods based on Markov chain Monte Carlo (MCMC). For some simple balanced models, solutions are available using the  $aov()$  command. The pbkrtest and RLRsim packages can also help.

We present here the changes to the text for chapters 8 and 9. The intent here is to list the changes and suggest simple replacements to achieve much the same result. Further changes to lme4 may occur so more changes to this document are likely to be necessary.

To help keep this document up-to-date, it is written using [R markdown](http://rmarkdown.rstudio.com) which inserts the output from R commands directly into the text. However, this does mean all the output which is sometimes more than the edited version that appears in the book. In particular, I have modified the printing of some summaries of lmer fits to prevent the printing of correlation matrices.

Let's start by loading the packages we need and verifying the version of R and  $\text{Im}a4$ :

```
library(faraway)
library(lme4)
sessionInfo("lme4")
```
R version 3.1.1 (2014-07-10)

```
Platform: x86_64-apple-darwin13.1.0 (64-bit)
locale:
[1] en_GB.UTF-8/en_GB.UTF-8/en_GB.UTF-8/C/en_GB.UTF-8/en_GB.UTF-8
attached base packages:
character(0)
other attached packages:
[1] lme4_1.1-7
loaded via a namespace (and not attached):
[1] base_3.1.1 datasets_3.1.1 digest_0.6.4 evaluate_0.5.3
[5] faraway_1.0.6 formatR_0.10 graphics_3.1.1 grDevices_3.1.1
 [9] grid_3.1.1 htmltools_0.2.4 knitr_1.6 lattice_0.20-29
[13] MASS_7.3-33 Matrix_1.1-4 methods_3.1.1 minqa_1.2.3
[17] nlme_3.1-117 nloptr_1.0.4 Rcpp_0.11.1 rmarkdown_0.2.68
[21] splines_3.1.1 stats_3.1.1 stringr_0.6.2 tools_3.1.1
[25] utils_3.1.1 yaml_2.1.11
```
We also set the seed on the random number generator to ensure exact repeatability for the bootstraps and other simulations:

**set.seed**(123)

# <span id="page-2-0"></span>**Revisions to Chapter 8**

## <span id="page-2-1"></span>**8.1 Estimation**

The first call to lmer occurs on p157 where the output now becomes:

```
mmod <- lmer(bright ~ 1+(1|operator), pulp)
summary(mmod)
Linear mixed model fit by REML ['lmerMod']
Formula: bright \sim 1 + (1 | operator)
  Data: pulp
REML criterion at convergence: 18.6
Scaled residuals:
   Min 1Q Median 3Q Max
-1.467 -0.759 -0.124 0.628 1.601
Random effects:
 Groups Name Variance Std.Dev.
 operator (Intercept) 0.0681 0.261
 Residual 0.1062 0.326
Number of obs: 20, groups: operator, 4
Fixed effects:
```
Estimate Std. Error t value (Intercept) 60.400 0.149 404

In the fixed effects part of the output, there is no longer a degrees of freedom and a *p*-value. In this case, we do not miss the test because the *t*-value is so large and the intercept so obviously different from zero. The following maximum likelihood based version of the output is also changed:

```
smod <- lmer(bright ~ 1+(1|operator), pulp, REML=FALSE)
summary(smod)
```

```
Linear mixed model fit by maximum likelihood ['lmerMod']
Formula: bright \sim 1 + (1 | operator)
  Data: pulp
    AIC BIC logLik deviance df.resid
    22.5 25.5 -8.3 16.5 17
Scaled residuals:
   Min 1Q Median 3Q Max
-1.5055 -0.7812 -0.0635 0.6585 1.5623
Random effects:
 Groups Name Variance Std.Dev.
 operator (Intercept) 0.0458 0.214
 Residual 0.1062 0.326
Number of obs: 20, groups: operator, 4
Fixed effects:
          Estimate Std. Error t value
(Intercept) 60.400 0.129 467
```
In addition to the the changes to the df and *p*-value, there are also smaller numerical changes to the random effects estimates due to improvements in the fitting algorithm. Also the way to specify that maximum likelihood estimates are required has changed from method="ML" to REML=FALSE.

### <span id="page-3-0"></span>**8.2 Inference**

Nested hypotheses can still be tested using the likelihood ratio statistic. The chi-squared approximation can be quite innaccurate, giving *p*-values that tend to be too small. The parametric bootstrap requires much more computation, but gives better results.

The current text also proposed the use of *F-* or *t-* statistics, but as explained above, these are no longer provided in the current version of lme4. It would be possible to fit most of the models in this chapter using the older nlme package, which has a somewhat different syntax, and thereby obtain these *F*-statistic. Alternatively, it is possible, as we shall demonstrate, to reconstruct these tests from the output. However, one should realize that these may give poor results and we do not recommend doing this in general.

## <span id="page-3-1"></span>**8.3 Predicting Random Effects**

No change.

### <span id="page-4-0"></span>**8.4 Blocks as Random Effects**

The output of the model on p164 becomes:

```
op <- options(contrasts=c("contr.sum", "contr.poly"))
mmod <- lmer(yield ~ treat + (1|blend), penicillin)
print(summary(mmod),correlation=FALSE)
Linear mixed model fit by REML ['lmerMod']
Formula: yield \sim treat + (1 | blend)
  Data: penicillin
REML criterion at convergence: 106.6
Scaled residuals:
  Min 1Q Median 3Q Max
-1.415 -0.502 -0.164 0.683 1.284
Random effects:
Groups Name Variance Std.Dev.
blend (Intercept) 11.8 3.43
Residual 18.8 4.34
Number of obs: 20, groups: blend, 5
Fixed effects:
          Estimate Std. Error t value
(Intercept) 86.00 1.82 47.3
treat1 -2.00 1.68 -1.2treat2 -1.00 1.68 -0.6treat3 3.00 1.68 1.8
```

```
options(op)
```
Again we note the lack of *p*-values for the *t*-statistics. If one still wanted to perform a *t*-test, we could use the normal approximation on the *t*-statistics. Since the three treatment statistics here are well below 2 in absolute value, we might conclude that these treatment effects are not significant. However, providing a more precise *p*-value is problematic and for *t*-statistics around 2 or so, some better method of testing would be needed.

The ANOVA table at the top of p165 becomes:

```
anova(mmod)
```

```
Analysis of Variance Table
     Df Sum Sq Mean Sq F value
treat 3 70 23.3 1.24
```
We no longer have a *p*-value so we can no longer perform the test in this way. The LRT-based test that follows remains unchanged.

#### <span id="page-5-0"></span>**8.5 Split plots**

On p168, the first model fails with an error. The try command is useful when you suspect a command may cause an error and you do not want to interrupt the execution of a batch of commands.

```
tt <- try(lmod <- lmer(yield ~ irrigation * variety +
                       (1|field) +(1|field:variety),data=irrigation))
cat(tt)
```

```
Error in checkNlevels(reTrms$flist, n = n, control) :
  number of levels of each grouping factor must be < number of observations
```
The reason, as explained in the text, is that this model is over-parameterised. Except now the model fails to fit at all, which is actually helpful since it alerts us to the problem. The second (correct) model does fit:

```
lmodr <- lmer(yield ~ irrigation * variety + (1|field),data=irrigation)
logLik(lmodr)
```

```
'log Lik.' -22.7 (df=10)
```
Note the change in the degrees of freedom. The subsequent model summary is:

```
print(summary(lmodr),correlation=FALSE)
```

```
Linear mixed model fit by REML ['lmerMod']
Formula: yield ~ irrigation * variety + (1 | field)
  Data: irrigation
REML criterion at convergence: 45.4
Scaled residuals:
  Min 1Q Median 3Q Max
-0.745 -0.551 0.000 0.551 0.745
Random effects:
Groups Name Variance Std.Dev.
field (Intercept) 16.20 4.02
Residual 2.11 1.45
Number of obs: 16, groups: field, 8
Fixed effects:
                  Estimate Std. Error t value
(Intercept) 38.50 3.03 12.73
irrigationi2 1.20 4.28 0.28
irrigationi3 0.70 4.28 0.16
irrigationi4 3.50 4.28 0.82
varietyv2 0.60 1.45 0.41
irrigationi2:varietyv2 -0.40 2.05 -0.19
irrigationi3:varietyv2 -0.20 2.05 -0.10
irrigationi4:varietyv2 1.20 2.05 0.58
```
As before, the *p*-values are gone. Note that the *t*-statistics for the fixed effects are all small and give us a good indication that there are no significant fixed effects here. The subsequent ANOVA table is:

**anova**(lmodr)

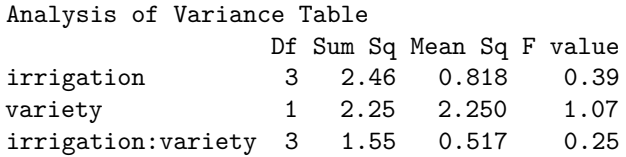

Again, no *p*-values. For this dataset, the small *t*-values are sufficient to conclude that there are no significant fixed effects. This can be confirmed by computing the LRT and estimating its *p*-value via the parametric bootstrap.

### <span id="page-6-0"></span>**8.6 Nested Effects**

The first model output on p171 becomes:

```
cmod <- lmer(Fat ~ 1 + (1|Lab) + (1|Lab:Technician) + (1|Lab:Technician:Sample), data=eggs)
summary(cmod)
```

```
Linear mixed model fit by REML ['lmerMod']
Formula:
Fat \sim 1 + (1 | Lab) + (1 | Lab:Technician) + (1 | Lab:Technician:Sample)
  Data: eggs
REML criterion at convergence: -64.2
Scaled residuals:
   Min 1Q Median 3Q Max
-2.0410 -0.4658 0.0093 0.5971 1.5428
Random effects:
 Groups Mame Variance Std.Dev.
Lab:Technician:Sample (Intercept) 0.00306 0.0554
Lab:Technician (Intercept) 0.00698 0.0835
Lab (Intercept) 0.00592 0.0769
 Residual 0.00720 0.0848
Number of obs: 48, groups:
Lab:Technician:Sample, 24; Lab:Technician, 12; Lab, 6
Fixed effects:
          Estimate Std. Error t value
(Intercept) 0.388 0.043 9.02
```
Again the same changes as seen before. The output of the random effects at the top of p172 becomes:

```
cmodr <- lmer(Fat ~ 1 + (1|Lab) + (1|Lab:Technician), data=eggs)
VarCorr(cmodr)
```
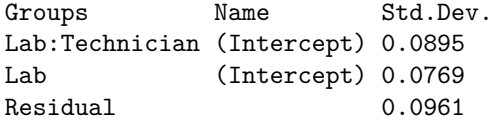

which is effectively the same information as in the text.

## <span id="page-7-0"></span>**8.7 Crossed Effects**

On p173, the ANOVA becomes:

```
mmod <- lmer(wear ~ material + (1|run) + (1|position), abrasion)
anova(mmod)
```
Analysis of Variance Table Df Sum Sq Mean Sq F value material 3 4621 1540 25.1

which is again without the *p*-values. The model output is:

```
print(summary(mmod),correlation=FALSE)
```

```
Linear mixed model fit by REML ['lmerMod']
Formula: wear \sim material + (1 | run) + (1 | position)
  Data: abrasion
REML criterion at convergence: 100.3
Scaled residuals:
  Min 1Q Median 3Q Max
-1.090 -0.302 0.027 0.422 1.210
Random effects:
Groups Name Variance Std.Dev.
run (Intercept) 66.9 8.18
position (Intercept) 107.1 10.35
Residual 61.3 7.83
Number of obs: 16, groups: run, 4; position, 4
Fixed effects:
          Estimate Std. Error t value
(Intercept) 265.75 7.67 34.7
materialB -45.75 5.53 -8.3
materialC -24.00 5.53 -4.3
materialD -35.25 5.53 -6.4
```
Again, the *p*-values are gone. However, note that the large size of the t-statistics means that we can be confident that there are significant material effects here. This could verified with an LRT with parametric bootstrap to estimate the *p*-value but is hardly necessary given the already convincing level of evidence.

### <span id="page-8-0"></span>**8.8 Multilevel Models**

The linear models analysis remains unchanged. The first difference occurs at the top of p177 where the ANOVA table becomes:

```
jspr <- jsp[jsp$year==2,]
mmod <- lmer(math ~ raven*social*gender+(1|school)+(1|school:class),data=jspr)
anova(mmod)
```

```
Analysis of Variance Table
```
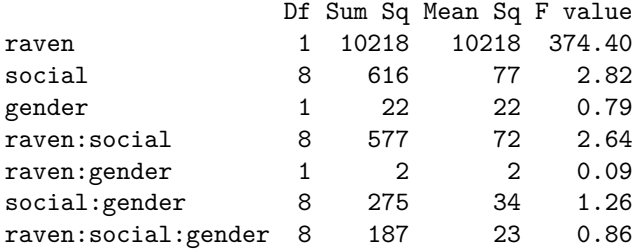

We no longer have the *p*-values. We can reconstruct these as:

**round**(**pf**(**anova**(mmod)[,4],**anova**(mmod)[,1],917,lower.tail=FALSE),4)

[1] 0.0000 0.0043 0.3738 0.0072 0.7639 0.2605 0.5524

The degrees of freedom for the denominator of 917 can be obtained by summing the degrees of freedom from the ANOVA table and subtracting an extra one for the intercept:

**nrow**(jspr)-**sum**(**anova**(mmod)[,1])-1

[1] 917

Now, as pointed out earlier, there is good reason to question the results of such *F*-tests. In this case, the nominal degrees of freedom is large. Given that the number of random effects is not particularly large, the "true" degrees of freedom will still be large. This suggests that these particular *p*-values will be fairly accurate.

Another possibility is to compute LRTs. For example, we can test the three-way interaction term by fitting the model with and without this term and computing the test:

```
mmod <- lmer(math ~ (raven*social*gender)^2+
             (1|school)+(1|school:class),data=jspr,REML=FALSE)
mmod2 <- lmer(math ~ (raven+social+gender)^2+
              (1|school)+(1|school:class),data=jspr,REML=FALSE)
anova(mmod,mmod2)
```

```
Data: jspr
Models:
mmod2: math ~ (raven + social + gender)^2 + (1 | school) + (1 | school:class)mmod: math \sim (raven * social * gender)\hat{}2 + (1 | school) + (1 | school:class)
     Df AIC BIC logLik deviance Chisq Chi Df Pr(>Chisq)
mmod2 31 5958 6108 -2948 5896
mmod 39 5967 6156 -2944 5889 7.1 8 0.53
```
We notice that the *p*-value of 0.53 is quite similar to the 0.55 produced by the *F*-test. For larger datasets where the residual standard error is estimated fairly precisely, the denominator of the *F*-statistic has little variability so that the test statistic becomes close to chi-squared distributed, just like the LRT. They will not be numerically identical, but we might expect them to be close.

Implementing the parametric bootstrap to estimate the *p*-value is possible here:

```
nrep <- 1000
lrstat <- numeric(nrep)
for(i in 1:nrep){
   rmath <- unlist(simulate(mmod2))
   rmmod <- refit(mmod,rmath)
   rmmod2 <- refit(mmod2, rmath)
   lrstat[i] <- 2*(logLik(rmmod)-logLik(rmmod2))
}
2*(logLik(mmod)-logLik(mmod2))
```

```
'log Lik.' 7.095 (df=39)
```

```
mean(lrstat > 7.0954)
```
[1] 0.542

Unsurprisingly, given the sample size, the results are very similar to that obtained by the chi-squared approximation.

If you need to consider more than just two models and wish to select a model, it is typically better to use a criterion-based variable selection methods. Here we can use the AIC to select the model. The computation of the AIC does require the specification of the number of parameters, which could be problematic if we also consider the random effects parameters. However, if we only consider models where the fixed effect are different, the issue does not arise when comparing such models. We fit a sequence of such models here:

```
mmod <- lmer(math ~ raven*social*gender+(1|school)+(1|school:class),data=jspr)
AIC(mmod)
```
[1] 5970

```
mmod <- lmer(math ~ raven*social+(1|school)+(1|school:class),data=jspr)
AIC(mmod)
```
[1] 5963

```
mmod <- lmer(math ~ raven+social+(1|school)+(1|school:class),data=jspr)
AIC(mmod)
```
[1] 5950

```
mmod <- lmer(math ~ raven+(1|school)+(1|school:class),data=jspr)
AIC(mmod)
```
[1] 5966

```
mmod <- lmer(math ~ social+(1|school)+(1|school:class),data=jspr)
AIC(mmod)
```
[1] 6227

We see that the main effects model that uses raven and social gives the lowest AIC. We can examine this fit using the same centering of the Raven score as used in the book:

```
jspr$craven <- jspr$raven-mean(jspr$raven)
mmod <- lmer(math ~ craven+social+(1|school)+(1|school:class),jspr)
print(summary(mmod),correlation=FALSE)
Linear mixed model fit by REML ['lmerMod']
Formula: math \sim craven + social + (1 | school) + (1 | school:class)
  Data: jspr
REML criterion at convergence: 5924
Scaled residuals:
  Min 1Q Median 3Q Max
-3.943 -0.548 0.147 0.631 2.853
Random effects:
 Groups Name Variance Std.Dev.
 school: class (Intercept) 1.03 1.02
 school (Intercept) 3.23 1.80
 Residual 27.57 5.25
Number of obs: 953, groups: school:class, 90; school, 48
Fixed effects:
          Estimate Std. Error t value
(Intercept) 32.0108 1.0350
craven 0.5841 0.0321 18.21
social2 -0.3611 1.0948 -0.33
social3 -0.7768 1.1649 -0.67
social4 -2.1197 1.0396 -2.04
social5 -1.3632 1.1585 -1.18
social6 -2.3703 1.2330 -1.92
social7 -3.0482 1.2703 -2.40
social8 -3.5473 1.7027 -2.08
social9 -0.8864 1.1031 -0.80
```
Now that there are only main effects without interactions, the interpretation is simpler but essentially similar to that seen in the book. We do not have *p*-values in the table of coefficients. However, the sample size is large here and so a normal approximation could be used to compute reasonable *p*-values:

```
tval <- summary(mmod)$coef[,3]
pval <- 2*pnorm(abs(tval),lower=FALSE)
cbind(summary(mmod)$coef,"p value"=round(pval,4))
```
Estimate Std. Error t value p value

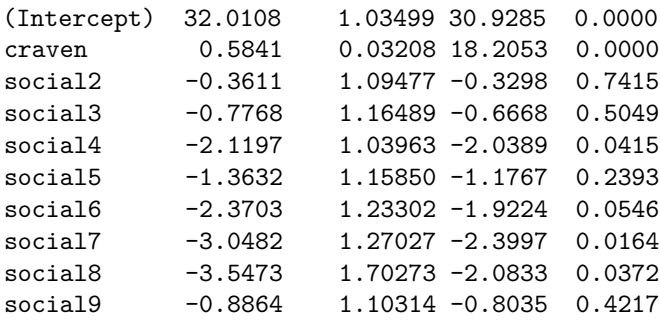

Of course, there are the usual concerns with multiple comparisons for the nine-level factor, social. The reference level is social class I and we can see significant differences between this level and levels IV, VII and VIII.

When testing the compositional effects, we need to make two changes. Firstly, we have decided not to have the interaction between Raven score and social class, consistent with the analysis above. Secondly, we cannot use the *F*-test to make the comparison. We replace this with an LRT:

```
schraven <- lm(raven ~ school, jspr)$fit
mmod <- lmer(math ~ craven+social+(1|school)+(1|school:class),jspr, REML=FALSE)
mmodc <- lmer(math ~ craven+social+schraven+(1|school)+
              (1|school:class), jspr,REML=FALSE)
anova(mmod,mmodc)
```
Data: jspr Models: mmod: math  $\sim$  craven + social + (1 | school) + (1 | school:class) mmodc: math  $\sim$  craven + social + schraven + (1 | school) + (1 | school:class) Df AIC BIC logLik deviance Chisq Chi Df Pr(>Chisq) mmod 13 5954 6018 -2964 5928 mmodc 14 5956 6024 -2964 5928 0.18 1 0.67

As before, we do not find any compositional effects.

## <span id="page-11-0"></span>**Revisions to Chapter 9**

#### <span id="page-11-1"></span>**9.1 Longitudinal Data**

On p186, the function lmList() in lme4, can be used for the computation of linear models on groups within the data. For now, the computation in the book is simpler.

On p189, the output of the model becomes:

```
psid$cyear <- psid$year-78
mmod <- lmer(log(income) ~ cyear*sex +age+educ+(cyear|person),psid)
print(summary(mmod),correlation=FALSE)
Linear mixed model fit by REML ['lmerMod']
```

```
Formula: log(income) \sim cyear * sex + age + educ + (cyear | person)
   Data: psid
```

```
REML criterion at convergence: 3820
Scaled residuals:
   Min 1Q Median 3Q Max
-10.231 -0.213 0.079 0.415 2.825
Random effects:
 Groups Name Variance Std.Dev. Corr
person (Intercept) 0.2817 0.531
        cyear 0.0024 0.049 0.19
Residual 0.4673 0.684
Number of obs: 1661, groups: person, 85
Fixed effects:
         Estimate Std. Error t value
(Intercept) 6.6742 0.5433 12.28
cyear 0.0853 0.0090 9.48
sexM 1.1503 0.1213 9.48
age 0.0109 0.0135 0.81
educ 0.1042 0.0214 4.86
cyear:sexM -0.0263 0.0122 -2.15
```
The omission of *p*-values is noted. Given the sample size, the normal approximation for the computation of *p*-values for the t-statistics would be acceptable.

#### <span id="page-12-0"></span>**9.2 Repeated Measures**

The model output on p193 becomes:

```
mmod <- lmer(acuity~power+(1|subject)+(1|subject:eye),vision)
print(summary(mmod),correlation=FALSE)
```

```
Linear mixed model fit by REML ['lmerMod']
Formula: acuity \sim power + (1 | subject) + (1 | subject:eye)
  Data: vision
REML criterion at convergence: 328.7
Scaled residuals:
  Min 1Q Median 3Q Max
-3.424 -0.323 0.011 0.441 2.466
Random effects:
 Groups Name Variance Std.Dev.
 subject:eye (Intercept) 10.3 3.21
 subject (Intercept) 21.5 4.64
 Residual 16.6 4.07
Number of obs: 56, groups: subject:eye, 14; subject, 7
Fixed effects:
          Estimate Std. Error t value
(Intercept) 112.643 2.235 50.4
```
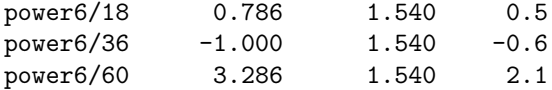

The omission of *p*-values is noted. The ANOVA table becomes:

**anova**(mmod)

```
Analysis of Variance Table
     Df Sum Sq Mean Sq F value
power 3 141 46.9 2.83
```
We would like to know whether the power is statistically significant but no longer have the *p*-value from *F*-statistic available. We can use the LRT and parametric bootstrap as follows:

```
nrep <- 1000
mmod <- lmer(acuity~power+(1|subject)+(1|subject:eye),vision,REML=FALSE)
nmod <- lmer(acuity~1+(1|subject)+(1|subject:eye),vision,REML=FALSE)
as.numeric(2*(logLik(mmod)-logLik(nmod)))
```
#### [1] 8.262

```
pchisq(8.2625,3,lower=FALSE)
```
[1] 0.04089

```
lrstat <- numeric(nrep)
for(i in 1:nrep){
  racuity <- unlist(simulate(nmod))
  rnull <- refit(nmod,racuity)
  ralt <- refit(mmod, racuity)
  lrstat[i] <- as.numeric(2*(logLik(ralt)-logLik(rnull)))
}
(pval <- mean(lrstat > 8.2625))
```
[1] 0.057

Using the chi-squared approximation gives a *p*-value of 0.041 while the parametric bootstrap gives 0.057. These are close to the *p*-value of 0.048 from the *F*-statistic. Thus the result is borderline.

We can repeat the calculations for when the 43rd observation is omitted:

```
mmodr <- lmer(acuity~power+(1|subject)+(1|subject:eye),vision,subset=-43)
anova(mmodr)
```
Analysis of Variance Table Df Sum Sq Mean Sq F value power 3 89.2 29.8 3.6

Again we lack the *p*-values we had before. However, we do have have sufficient sample size to conclude that a *t*-statistic of 3 is sufficient to indicate the significance of the highest power relative to the baseline. The same would be true for the calculations based on the Helmert contrasts.

#### <span id="page-14-0"></span>**8.3 Multiple Response Multilevel Models**

The ANOVA table at the top of page 197 can be reconstructed as follows:

```
jspr <- jsp[jsp$year==2,]
mjspr \leq data.frame(rbind(jspr[,1:6],jspr[,1:6]),
                    subject=factor(rep(c("english","math"),c(953,953))),
                    score=c(jspr$english/100,jspr$math/40))
mjspr$craven <- mjspr$raven-mean(mjspr$raven)
mmod <- lmer(score ~ subject*gender+craven*subject+social+ (1|school)+(1|school:class)+(1|school:class:
sigmaerr <- attributes(VarCorr(mmod))$sc
(fstat <- anova(mmod)[,3]/sigmaerr^2)
```
[1] 3953.673 7.464 444.628 6.469 28.225 15.987

**nrow**(mjspr)-**sum**(**anova**(mmod)[,1])-1

[1] 1892

```
(pvals <- pf(fstat,anova(mmod)[,1],1892,lower.tail=FALSE))
```
[1] 0.000e+00 6.352e-03 8.023e-89 2.470e-08 1.207e-07 6.624e-05

```
cbind(anova(mmod),fstat,pvalue=round(pvals,3))
```
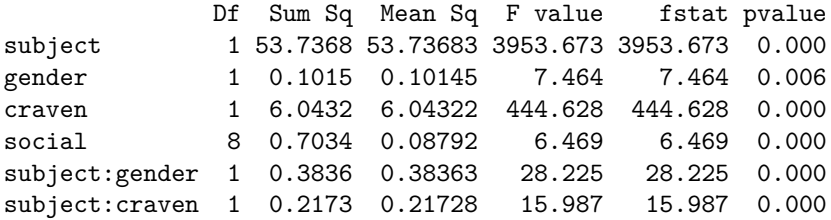

In this case, there are a large number of degrees of freedom for the error and the approximation will be good here, just as in the analysis of this data in the previous chapter. In any case, the interaction terms are clearly significant. The subsequent model summary will lack *p*-values but these are not necessary for our interpretation. If we wanted them, a normal approximation would suffice.

## <span id="page-14-1"></span>**References**

Bates, Douglas. 2005. "Fitting Linear Mixed Models in R." *R News* 5 (1): 27–30. [http://CRAN.R-project.](http://CRAN.R-project.org/doc/Rnews/) [org/doc/Rnews/.](http://CRAN.R-project.org/doc/Rnews/)

Bates, Douglas, Martin Maechler, Ben Bolker, and Steve Walker. 2014. "Fitting Linear Mixed-Effects Models Using Lme4." *ArXiv* 1406.5823 (June): 1–51. [http://arxiv.org/abs/1406.5823.](http://arxiv.org/abs/1406.5823)

Crainiceanu, C., and D. Ruppert. 2004. "Likelihood Ratio Tests in Linear Mixed Models with One Variance Component." *Journal of the Royal Statistical Society, Series B* 66: 165–85.

Faraway, J. 2005. *Linear Models with R*. London: Chapman; Hall.

———. 2006. *Extending the Linear Model with R*. London: Chapman; Hall.

Kenward, MG, and JH Roger. 1997. "Small Sample Inference for Fixed Effects from Restricted Maximum Likelihood." *Biometrics* 53 (3): 983–97.

Scheffe, H. 1959. *The Analysis of Variance*. New York: Wiley.